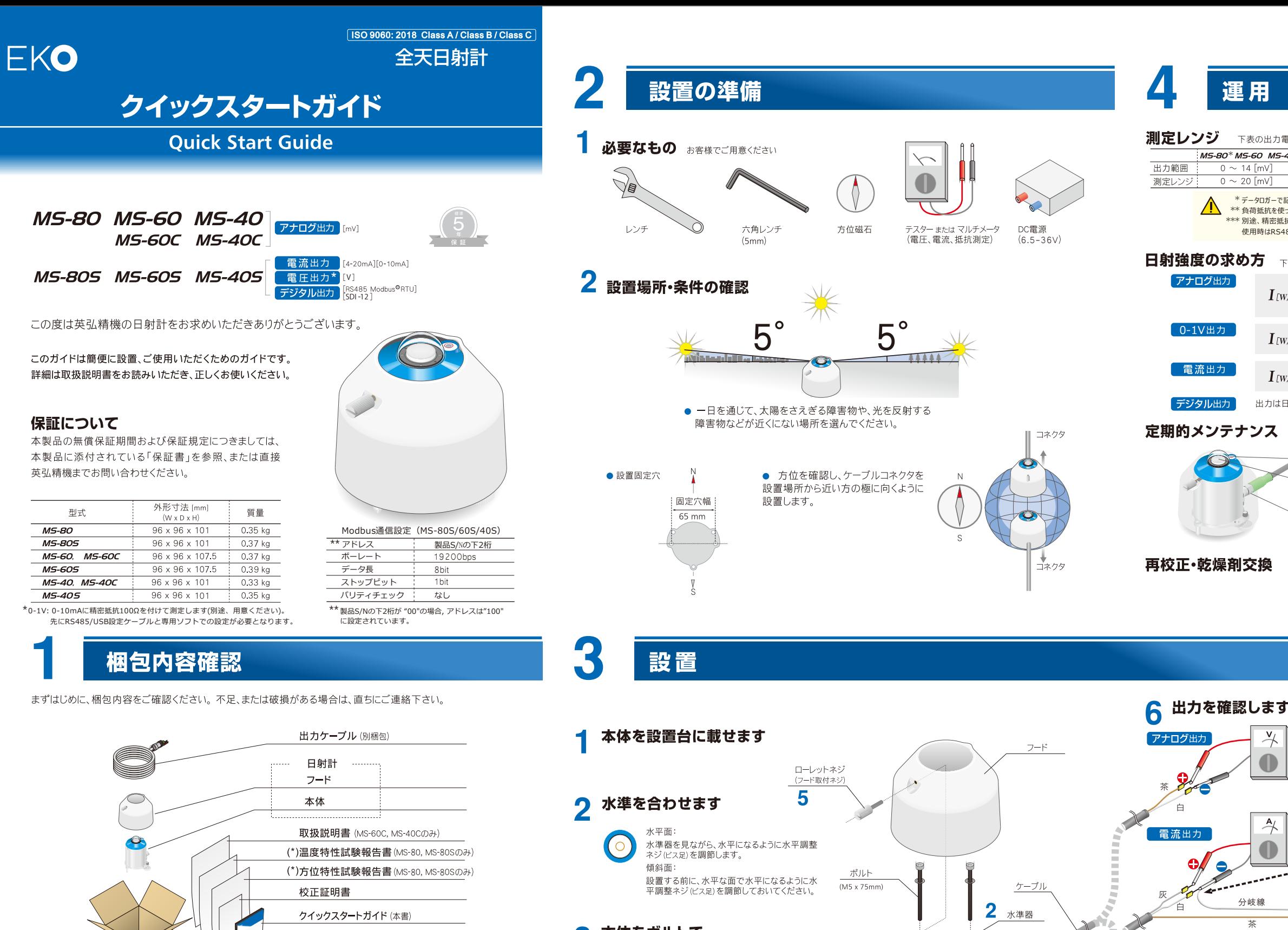

本体をボルトで

水平調整ネジ、固定足を取り外して使用しないで

ケーブルを取り付けます

感雷や漏雷事故防止のため、必ず雷源

フードを取り付けます

のツメを本体の穴に入るように被せます。

フードの向きを本体の向きに合わせて、フード内側

フード取付ネジを締め、外れないことを確認します。

▲ <sup>感電や漏電事故防止のため、必す電源<br>◆ ケーブルのアース線を接地してください。</sup>

本体

固定足

 $\bigoplus$ 

固定します

3

5

 $\bigwedge^{\Lambda\to\text{max}}$ 

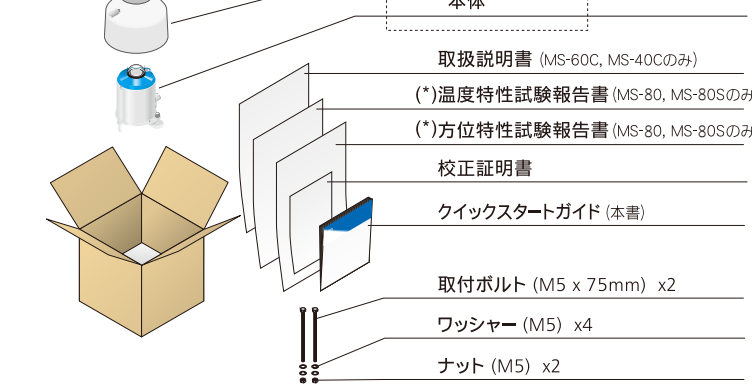

・取扱説明書は、英弘精機ホームページよりダウンロードしてください。<br>・再校正や修理での返送時のために、梱包材を保管しておくことをお勧めします。

取扱いのご注意

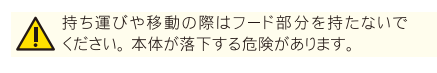

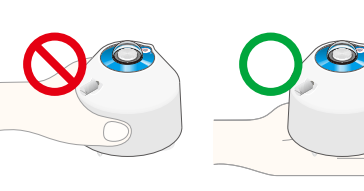

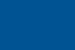

**測定レンジ** 下表の出力電圧が測定できるレンジをデータロガーなどの機器側で選択してください。

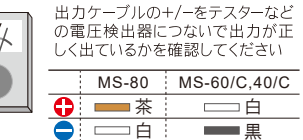

## 電圧出力

オプションのRS485/USB変換ケーブル経由でPCに接続 してください(EKOウェブサイトから無料の専用ソフト ウェアをダウンロードしてください)

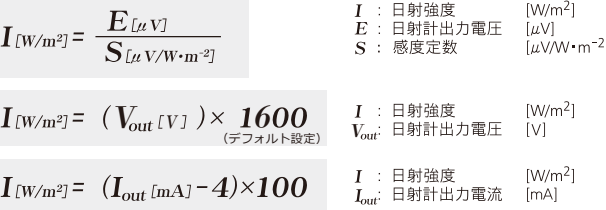

出力は日射強度 (W/m2) で取得可能なため換算は不要です。

→<br>\*\*\* 別途、精密抵抗100Ωが必要となります。出荷時のデフォルト設定では、0-10mA出力は「オフ」の状態ですので、 使用時はRS485/USB変換ケーブルと専用ソフトウェアで「オン」に設定を変更して下さい。

日射強度の求め方 下記式を用いて、日射計出力より測定した値を日射強度に換算出来ます。

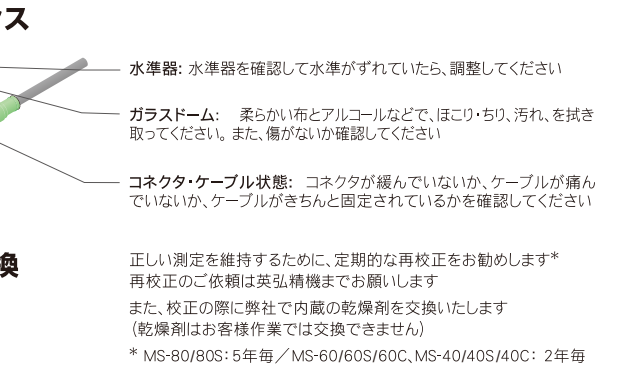

デジタル出力

日射強度 [W/m<sup>2</sup>

水平調整ねじ(ビス足)

1 設置台

取付穴幅

65mm

 $\mathbf{3}$ 

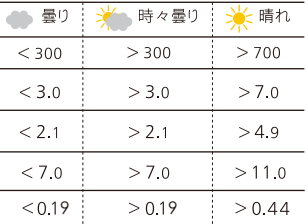

۱

配線をします Ô

おおよその出力値

シールド線は必ずグランドへ接続してください。 MS-80S, MS-60S, MS-40Sはヒューズ(05A)を <br />
MS-80S, MS-60S, MS-40Sはヒューズ(05A)?<br>電源供給線間に直列に接続してください。 配線は風に煽られないように固定してください。

天候

## アナログ出力

MS-80 MS-60 MS-40 日射計出力 [m) データロガーなどへ接続してください<br>ボディ温度測定 (MS-80) については<br>取扱説明書を参照ください

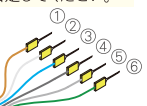

日射計出力 [mA]

日射計出力 [V]

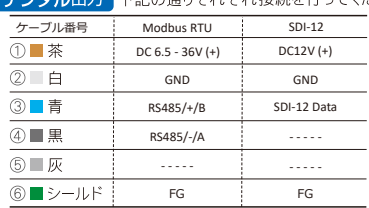

MS-805 MS-605 MS-405

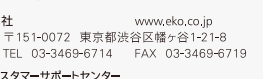

カスタマーサポートセンター

**MS-60C MS-40C** 

EKO

本社

TEL.044-738-0622 FAX.044-738-0623 https://satosokuteiki.com

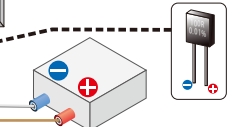

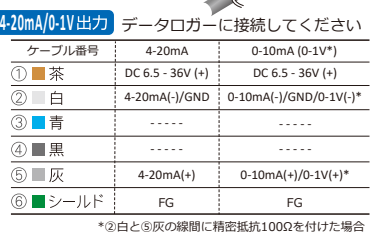

**「出力」**下記の通りそれぞれ接続を行ってください

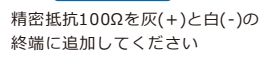

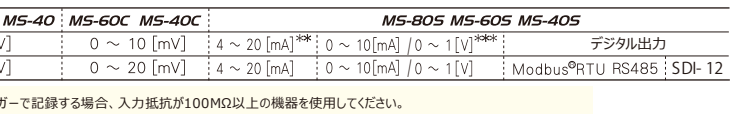

テータロガーで記録する場合、入力抵抗が100MΩ以上の機器を使用してください。<br>負荷抵抗を使って電圧計測する場合は、600Ω以下を使用してください。

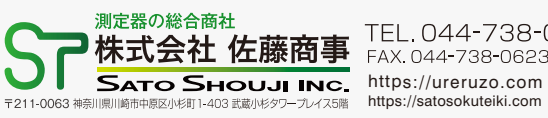